The MATHEMATICA® Virtual Font Package MATHEMATICA® Fonts for L<sup>ST</sup>EX 2<sub>E</sub> Version 2.0 Including CMTT Fonts

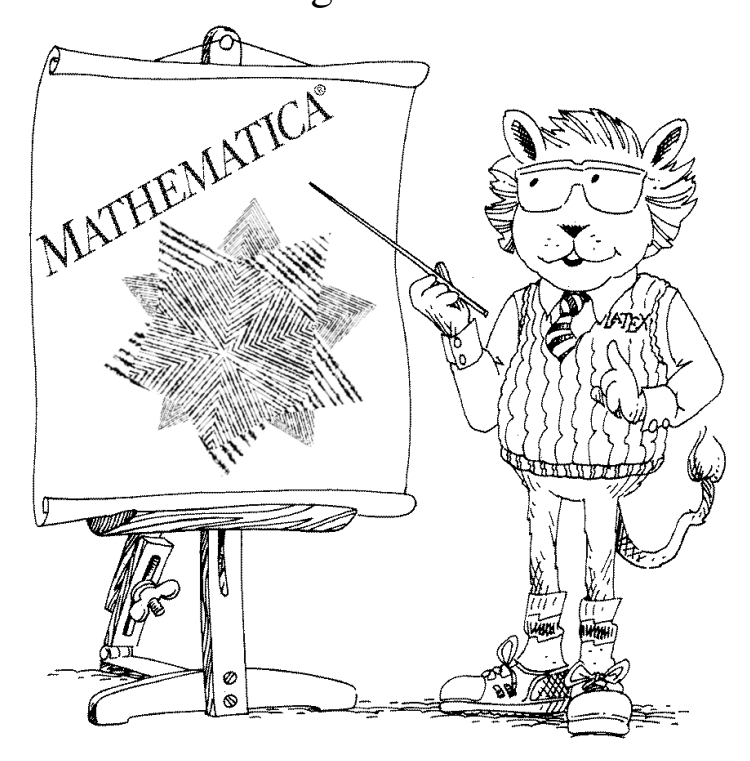

Jens-Peer Kuska

May 2002

# **Contents**

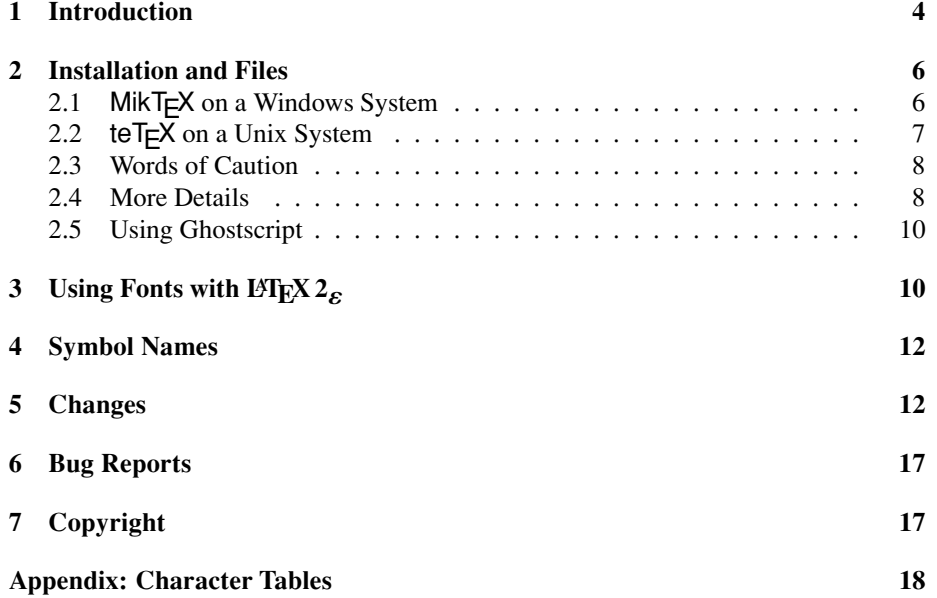

# **List of Tables**

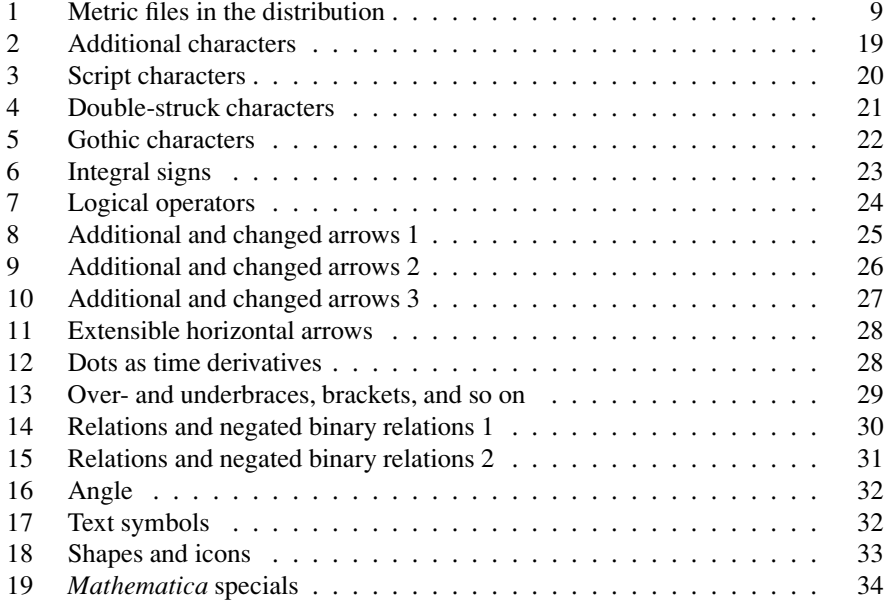

### **1 Introduction**

*Mathematica* comes with a full set of mathematical fonts in PostScript format. These fonts can be used to typeset mathematical texts in the standard PostScript font, Times-Roman. To use the fonts with TEX and the macro package  $LATEX2_{\varepsilon}$  [2], you need more than just the plain PostScript Type 1 fonts. TEX must be given the dimensions of the characters and, for typesetting mathematics, TEX needs the information on how to change the sizes of the operators and delimiters coded in the fonts [3].

TEX normally uses the Computer Modern fonts. These fonts are generated by the METAFONT program. METAFONT produces bitmap fonts, which are optimized for the resolution of the ouput device. These bitmap fonts are included in the PostScript output as Type 3 fonts. When the PostScript file is printed on a device with a different resolution, the bitmap fonts are scaled and the high quality of the METAFONT output is lost. Most PostScript fonts are scalable-outline Type 1 fonts. The use of Type 1 fonts retains the resolution independence of the PostScript file. METAFONT cannot create Type 1 fonts, but most modern TEX distrubutions come with Type 1 versions of the Computer Modern family.

Changing the text fonts to another font, like Times, produces a PostScript output with mixed Type 1 fonts in text and Computer Modern fonts in the mathematics mode. Since Computer Modern does not fit well with Times, you need mathematical fonts designed for use with Times. These fonts are typically available commercially. The problem is that TEX's mathematical fonts use characters from the fonts for ordinary text. Operators, such as  $\sin x$  and  $\log z$ , use the operator font and the variables, like *x*, use the math-italic font. A new text font also needs new versions of TEX's operator and math-italic font, otherwise *italic* and *italic* use different fonts. To allow greater freedom of fonts for the text, the font package includes fonts to use with Times, Janson, and Adobe Garamond. For each base font, an operator and a math-italic font are included. The first font is a standard PostScript font, the next two are commercial fonts<sup>1</sup>. *The Mathematica Journal* uses Janson as its text font and now the virtual fonts are included to generate a similar layout. The new package options palatino, garamond, and janson select the new text, operator, and math-italic fonts.

Since *Mathematica*'s input is traditionally typeset with monospaced fonts, the typesetting of *Mathematica* sessions needs monospaced mathematics fonts available only from the original *Mathematica* fonts. Additionally the *Mathematica* fonts offer more symbols than the traditional Computer Modern fonts. The symbols for natural, real, and complex numbers ( $\mathbb{R}$ ,  $\mathbb{R}$ , and  $\mathbb{C}$ ) are included, as well as path integrals, such as  $\oint_{\Gamma}$ ,  $f(z)$ ,  $dz$ , and surface integrals.

*Mathematica*'s Type 1 fonts cannot be used directly with T<sub>E</sub>X. There are some basic differences between Type 1 fonts and TEX fonts. The most notable difference is that T<sub>E</sub>X fonts include the information needed for mathematical typesetting. The T<sub>E</sub>X metric files (\*.tfm) include information on how extensible symbols are created from its pieces and how integral and sum signs are enlarged. The virtual font package adds this information and offers a set of macros to access the characters in the fonts.

A second monospaced font set called MathCMTT is used to typeset *The Mathematica*

<sup>&</sup>lt;sup>1</sup>To use the commercial fonts, you have to buy the Type 1 fonts from Adobe.

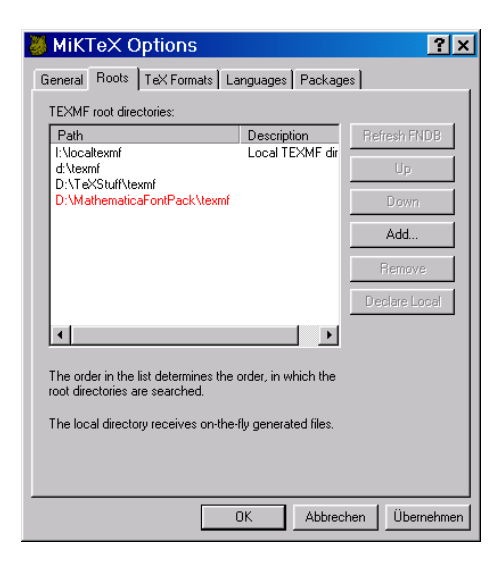

Figure 1: Add the path for the font package tree to the TDS root directories of MikTeX.

*Book,* besides the fonts that come with the *Mathematica* distribution. These fonts are narrower than the usual Courier/MathMono combination. This makes the fonts ideal for typesetting the two-column In[]/0ut[] dialogs<sup>2</sup> in *The Mathematica book*. In addition to the mathematical symbols, the MathCMTT fonts also replace the standard typewriter font. The new option cmtt allows the usage of narrow MathCMTT fonts.

T<sub>E</sub>X provides the virtual font mechanism to allow you to borrow characters from certain fonts and to assemble new ones. *Mathematica* has introduced some new symbols, such as  $i = \sqrt{-1}$  and  $e$  for the base of the natural logarithm and the mathematical alphabets DoubleStruck, Gothic, and Script with lowercase letters. Similar mathematical alphabets can be found in the font sets of the American Mathematical Society (AMS). The virtual fonts, w\*.vf and w\*.tfm, and the style file, wrisym.sty, replace the standard Computer Modern fonts. The four mathematical fonts for operators, letters, symbols, and extensible symbols are replaced by the virtual fonts of the w\* family. The first 128 characters of the new fonts conform to the standard T<sub>E</sub>X encoding for mathematical fonts. Some of the slots with higher character codes are used for the new symbols. The main part of wrisym.sty deals with the setup of the new symbols.

The standard options will use Times-Roman and Helvetica, the garamond option uses Adobe Garamond and Optima, and the janson option uses Janson and Futura for text and sans serif text. The sans serif font is not used by the mathematical fonts and is only set to give a suggestion for the sans serif font in the document.

The virtual fonts were created with Alan Jeffrey's fontinst package [1].

<sup>&</sup>lt;sup>2</sup> The font package itself offers no macros to create such dialogs. It contains only the character definitions.

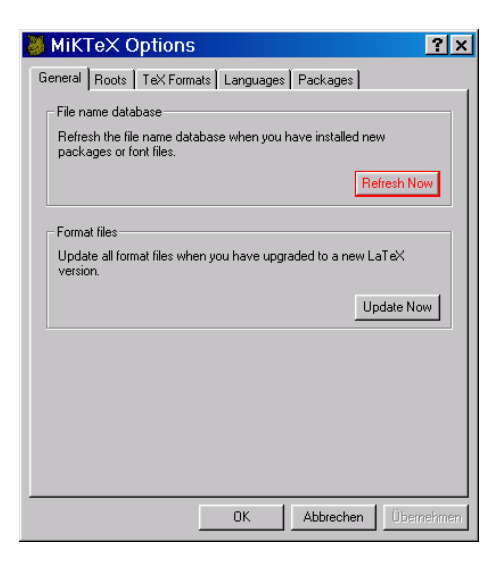

Figure 2: Refresh the file name data base.

## **2 Installation and Files**

All the files come in a single archive file with a TDS (TEX Directory Structure) conform structure. MikTeX and teTEX support multiple root directories for the TDS tree. The best way to install the font package is to unpack the archive file of the font pack and to add the expanded tree to the TDS root directories searched by your TEX installation.

#### **2.1 MikTEX on a Windows System**

Expand the archive in a folder like MathematicaFontPack. Open the MikT<sub>E</sub>X MikTEX Options program, choose the Roots section, and add the directory MathematicaFontPack\texmf to the root directories (see Figure 1). Refresh the file name database (see Figure 2). Modify the config.ps file and the pdftex.cfg by adding the map files. For config.ps the section for the PostScript font mapping should look like this:

```
% An "all- in- one" psfonts.map.
p psfonts.map
% and the LaserWriter 35 fonts *not* in Acrobat. pdftex loads
% these differently
p +lw35extra.mapfile
p +wolfram.map
```
The config.ps file should be in the texmf\dvips\config directory. The configuration pdftex.cfg for pdftex must also be changed and should look like this:

```
pk_resolution 600
```

```
output_format 1
compress_level 9
decimal_digits 3
page_width 210 true mm
page_height 297 true mm
horigin 1 true in
vorigin 1 true in
map psfonts.map
map +pdfwolfram.map
```
The configuration file should be in texmf\pdftex\config. Now this document should compile with LAT<sub>E</sub>X and pdflatex.

For fpTeX on a Windows system, the instructions for  $teT<sub>F</sub>X$  should be used.

#### **2.2 teTEX on a Unix System**

teT<sub>E</sub>X also allows multiple TDS root directories. If the font package archive is expanded in /usr/local/tex/MathematicaFontPack, the new TDS root must be added to the texmf.cfg file. This file can be found in the \$TEXMF/texmf/web2c directory. At the begin of the file the TEXMF variable is set. This part of the texmf.cfg file should changed to look like this:

```
% Now, list all the texmf trees. If you have multiple trees,
% use shell brace notation, like this:
% TEXMF = {$HOMETEXMF,!!$VARTEXMF,!!$TEXMFLOCAL,!!$TEXMFMAIN}
% The braces are necessary.
%
% A place to store other TeX support files. Can be a remote
% texmf tree, or a tree to store non-free stuff, or ...
% TEXMFEXTRA=$SELFAUTOPARENT/texmf- extra
% If you set this, add $TEXMFEXTRA in the list below
%
% Define the tree with the font pack
WRITREE=/usr/local/tex/MathematicaFontPack/texmf
%
% Add the new TDS root to the TEXMF variable
TEXMF = {$HOMETEXMF,!!$WRITREE,$TEXMFLOCAL,!!$TEXMFMAIN}
```
Now the filename data base must be updated by a texhash or texconfig rehash command from the shell.

 $t \in T \models X$  programs use the first configuration file in the TDS tree list. The font package comes with configuration files and, if you choose another position on the font package tree in the list TEXMF, you must add the map files in the configuration of dvips and pdftex in the TDS root that is scanned first.

#### **2.3 Words of Caution**

When the font package is used with MikT<sub>EX</sub> or with TeXLive some care must be taken to get a working installation.

The map files in the font pack also include the correct declarations of the old fonts. This may be a useful way to include figures generated by *Mathematica* 3.0–4.1 into TEX documents.

Both distributions come with a psfonts.map file that already includes the old *Mathematica* fonts. The map file in the TeXLive distribution uses lowercase characters for the font names. Since Unix file names are case sensitive, a TeXLive installation will not find the *Mathematica* fonts because the psfonts.map include lines like this:

Math1 Math1 <math1.pfb

 $\ddot{\cdot}$ 

All references to the mistyped font names must be removed from the psfonts.map, and the correct map file from the *Mathematica* virtual font distribution must be added as described above. To remove the false entries from the map file, you need root access to the T<sub>E</sub>X installation.

The case errors in the psfonts.map file that comes with MikT<sub>E</sub>X should have no effect, but it turns out that the multiple definitions of the font files in the Mik $T \not\vdash X$  configuration and in the wolfram.map file create errors when MikTEX searches the fonts. All references to the *Mathematica* fonts must be removed from the psfonts.map that come with MikT<sub>F</sub>X.

This also applies to the psfonts.map file for pdftex. This file is in the configuration directory of pdftex.

The MikT<sub>E</sub>X distribution and the teT<sub>E</sub>X distribution come with a file fontname/wolfram.map. This file includes references to the virtual fonts createt by Ulrik Vieth. These fonts are incomplete and the name of the map file will prevent the inclusion of the wolfram.map file that comes with the virtual font package. *This file must be deleted!*

#### **2.4 More Details**

To use the fonts, a DVI-driver that understands virtual fonts like  $dvips^3$  is needed. The common screen drivers, such as  $x$ dvi from teT $\mathsf{F}X$ <sup>4</sup> and fpT $\mathsf{F}X$  or  $y$ ap from MikT $\mathsf{F}X$ , support virtual fonts.

The new fonts all start with the letter w for Wolfram Research. The combination with Times is indicated by the letters tm, Janson by the letters  $|n|$ , Garamond by ad, the monospaced fonts with Courier by the letters cr, and the MathCMTT monospaced fonts by tt. The fourth letter corresponds to the font type:  $r$  for regular OT1 fonts, m for OML, y for OMS, or v for OMX. If the fifth letter is a u, it is the upright math-italic font. The final letter stands for the weight of the font: m for medium and b for bold. Therefore, the font wttvm is the MathCMTT font in OMX encoding with a medium weight.

<sup>&</sup>lt;sup>3</sup>dviwindo from Y&Y and the PCT<sub>E</sub>X driver do not support virtual fonts.<br><sup>4</sup>www.tug.org/tetex/

| wtm  | r | mlb             | OT1                     | Times operator               |
|------|---|-----------------|-------------------------|------------------------------|
| wtm  | m | m <sub>lb</sub> | OML                     | Times math italic            |
| wtm  | у | mlb             | <b>OMS</b>              | Times symbol                 |
| wtm  | V | m b             | OMX                     | Times math extensions        |
| wjn  | r | mlb             | OT <sub>1</sub>         | Janson operator              |
| wjn  | m | m <sub>lb</sub> | OML                     | Janson math italic           |
| wad  | r | mlb             | OT <sub>1</sub>         | Garamond operator            |
| wad  | m | m <sub>lb</sub> | OML                     | Garamond math italic         |
| wcr  | r | mlb             | OT1                     | Courier operator             |
| wcr  | m | m b             | OML                     | Courier math italic          |
| wcr  | у | mlb             | OMS                     | Courier symbol               |
| wcr  | v | mlb             | OMX                     | Courier math extensions      |
| wcru | m | m <sub>lb</sub> | OML                     | Courier math italic upright  |
| wtt  | r | mlb             | OT <sub>1</sub>         | MathCMTT operator            |
| wtt  | m | mlb             | OML                     | MathCMTT math italic         |
| wtt  | у | m <sub>lb</sub> | <b>OMS</b>              | MathCMTT symbol              |
| wtt  | v | mlb             | OMX                     | MathCMTT math extensions     |
| wttu | m | mv              | OML                     | MathCMTT math italic upright |
| wsb  |   | m <sub>lb</sub> | $\overline{\mathrm{U}}$ | Keyboard and text symbols    |
| wtt  |   | r8t             | T1                      | MathCMTT text font           |
| wtt  |   | ro8t            | T1                      | MathCMTT italic text font    |
| wtt  |   | b8t             | T <sub>1</sub>          | MathCMTT text font           |
| wtt  |   | bo8t            | T1                      | MathCMTT italic text font    |
|      |   |                 |                         |                              |

Table 1: Metric files in the distribution.

T<sub>EX</sub> needs the font metric files ( $*$ .tfm), the virtual fonts ( $*$ .vf), and the native font metric files from the *Mathematica* fonts (i.e., Mathematica1.tfm, Mathematica2.tfm, ...). LAT<sub>E</sub>X  $2_{\varepsilon}$  needs the font definition files OT1w<sup>\*</sup>r.fd, OMLw<sup>\*</sup>m.fd, OMSw<sup>\*</sup>y.fd, and OMXw\*v.fd to access the fonts. Additionally, the font definitions for the Times-Roman (T1ptm.fd), Helvetica (T1phv.fd), Courier fonts (T1pcr.fd), and MathCMTT (T1wtt.fd) are needed for the style file wrisym.sty. The first three files usually come with the LATEX  $2<sub>\epsilon</sub>$  packages in the **psnfss** directory. If you need to combine with other fonts, such as Janson or Garamond, the metric files and virtual fonts are included in the corresponding parts of the directory tree. The commercial fonts  $(*.pfb)$  are not included and must be obained from the font vendors.

A DVI driver creating PostScript output must be told to download the Type 1 *Mathematica* fonts. A typical line in this map file looks like this:

```
Mathematica1 Mathematica1 <Mathematica1.pfa
\ddot{\cdot}
```
This map file includes the *Mathematica* fonts in your PostScript output. This is useful when the document needs to be printed on a system that does not have the *Mathematica* fonts installed. To reduce the file size, the driver should be forced to reencode the fonts. This removes unused glyphs from the fonts. For dvips and pdftex the reencoding is forced with the - j0 option.

Leaving the fonts out of the PostScript file will minimize the file size. The PostScript file then contains references to the appropriate *Mathematica* fonts instead of the fonts themselves. However, only those who already have the *Mathematica* fonts available to their resident PostScript interpreter (a PostScript interpreter might be a copy of Ghostscript, a PostScript printer, or some other PostScript rasterizing system) will be able to correctly view your PostScript file. This behavior can be achieved by removing the last row in the map file, the lines should look like this:

```
Mathematica1 Mathematica1
\ddot{\cdot}
```
#### **2.5 Using Ghostscript**

To setup the fonts for Ghostscript, Ghostscript must be told where the fonts can be found. This is usually done by setting/appending the directory with the *Mathematica* fonts (usually /usr/local/mathematica/SystemFiles/Fonts/Type1) to the GS\_LIB environment variable in your login shell script.

Windows users can set the GS\_LIB variable in the autoexec.bat file or in the advanced options of GSView (see Figure 3).

# **3** Using Fonts with LAT<sub>E</sub>X 2<sub>5</sub>

To use the package with your own files add the line

\usepackage{wrisym}

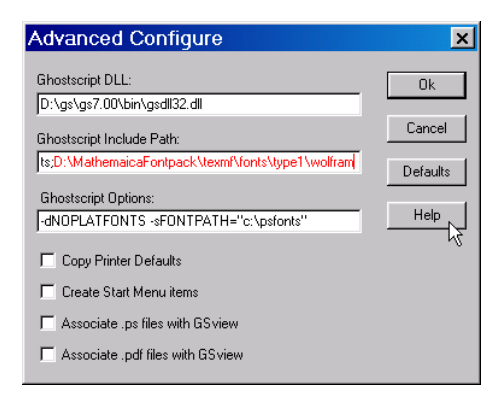

Figure 3: Set the search path for Ghostscript in GSView.

to the preamble of your  $\mathbb{E} \mathbb{E} \times \mathbb{E} \mathbb{E} \times \mathbb{E}$  document.

If you get the font package from a *Mathematica* installation, you should copy the Type 1 fonts from *Mathematica*'s directory tree into a directory fonts/type1/wolfram in your local texmf tree. Than your TEX installation is independent of the *Mathematica* installation and you will be able to translate your TEX sources even when *Mathematica* is uninstalled or the installation directory is changed.

The style file has several options. It automatically loads the font encoding package and switches to the T1 encoding. The possible options for the package are:

- times load the fonts with Times as base font. This is the default setting and should work with any PostScript printer. No additional fonts are needed.
- janson load the fonts with Janson as base font. The Janson fonts from Adobe must be available to use this option.
- garamond load the fonts with Adobe Garamond as base font. The Garamond fonts from Adobe must be available to use this option.
- monospacemath declare the mathematics versions for monospaced mathematics like  $\int_0^\infty \psi^*(r) \psi(r) r^2 dr$ . These fonts are not loaded by default.
- cmtt use the MathCMTT fonts for monospaced mathematics. This option also implies the monospacemath option.
- uprightmonomath use upright letters instead of italic letters in monospaced mathematics. This option also implies the monospacemath option.

Apart from the production of bitmap-free TEX output, you may use monospaced mathematical fonts. This is of limited interest in ordinary mathematical texts, but it is needed for typesetting the In[] and Out[] cells of *Mathematica* notebooks. For this purpose wrisym.sty introduces two new mathematical styles. The wrisym.sty package has an option monospacemath. If the package is loaded with

\usepackage[monospacemath]{wrisym}

then the monospaced fonts will be present and two new math versions are defined. For medium weight monospaced output, the math-style mono is introduced, and for bold monospaced mathematics, the monobold is introduced. By default the monospaced fonts will not be loaded.

Like the \boldmath or \mathversion{bold} (Figure 5), the commands \monomath or \mathversion{mono} ((Figure 6) and \monoboldmath or \mathversion{monobold} (Figure 7) will switch to the new styles. Remember that the switch must be outside of a mathematical formula. The command \mathversion{normal} (Figure 4) will restore the default font set. Typesetting notebooks will require many more macros than wrisym.sty introduces.

One difference between the monospaced output and the fonts used for *The Mathematica Book* is that the variables are typeset in italics. This is the correct behavior for mathematics, but it looks strange for constructs like

*Expand*<sup> $(x^2 + 1)^{100}$ <sup>1</sup></sup>

The package also provides monospaced math-italic fonts with upright characters. The upright monospaced characters are loaded with the package option uprightmonomath.

When the narrower version of the monospaced fonts should be used to typeset a *Mathematica* session, the cmtt option should be given to the package. The cmtt option will define the monospaced mathematics styles.

### **4 Symbol Names**

The *Mathematica* names, in most cases, are too long. The T<sub>E</sub>X command for a symbol is the name of the corresponding AMS font symbol, if it exists, otherwise a *Mathematica* alias or name is used. Negated relations always start with the letter n and the TEX or AMS-TEX name follows. Even if it is not explicitly listed in the following tables, an alias in the *Mathematica* naming convention may exist.

The additional alphabets all work with the full *Mathematica* name; the aliases of the frontend; and the AMS font switching mechanism using \mathcal{} for script, \mathfrak{} for *Mathematica*s gothic, and \mathbb{} for double-struck characters. For single letters, you should use the alias of the front end because the macros for character replacement in the \mathcal{}, mathbb{}, and \mathfrak{} commands are a bit time consuming.

### **5 Changes**

Since the 1.0 release, I have fixed some bugs in the italic correction of the greek characters and the font dimension parameters. My thanks go to Ulrik Vieth and Jaiyong Lee (jai@arctic.mit.edu) for the bug reports.

Version 2.0 adds the support for pdftex, the options to use the MathCMTT fonts, and the combinations with Janson and Adobe Garamond. Since the new *Mathematica* fonts include some more glyphs, these new characters and symbols are added to the

$$
i\hbar \frac{\partial \psi}{\partial t} = \hat{H}_f \psi = \left( \mathfrak{c} \, \hat{\vec{\alpha}} \, \hat{\vec{p}} + m_0 \, \mathfrak{c}^2 \, \hat{\beta} \right) \psi
$$

The integral representation of Bessel function  $J_{\nu}(z)$ :

$$
J_{\nu}(z) = \frac{1}{\pi} \int_0^{\pi} \cos(z \sin(\theta) - \nu \theta) d\theta
$$

$$
- \frac{\sin(\nu \pi)}{\pi} \int_0^{\infty} e^{z \sinh t - \nu t} dt \ (\vert \arg z \vert < \frac{1}{2}\pi)
$$

The expansion of Coulomb wave functions in terms of Bessel-Clifford functions:

$$
F_L(\eta,\varrho)=C_L(\eta)\frac{(2L+1)!}{(2\,\eta)^{2L+1}}\varrho^{-L}\sum_{k=2L+1}^\infty b_kt^{k/2}I_k(2\sqrt{t})
$$

with  $b_{2L+1} = 1$ ,  $b_{2L+2} = 0$  and  $4\eta^2 (k - 2L) b_{k+1} + k b_{k-1} + b_{k-2} = 0$ .

A radical identity:

$$
\sqrt{\frac{1}{2}} \cdot \sqrt{\frac{1}{2} + \frac{1}{2} \sqrt{\frac{1}{2}} \cdot \sqrt{\frac{1}{2} + \frac{1}{2} \sqrt{\frac{1}{2} + \frac{1}{2} \sqrt{\frac{1}{2}} \cdots}} = \frac{2}{\pi}
$$
\n
$$
p(R, \phi, \theta) \sim \rho \omega^{2} e^{-i\pi/4} \sqrt{\frac{a}{2\pi^{3} R \cos \phi}} \sum_{n=0}^{\infty} (-i)^{n} \cos(n\theta)
$$
\n
$$
\times \left\{ \int_{-\infty}^{\infty} \frac{\tilde{W}_{n}(\gamma) \exp \left[iR/a \left(\sqrt{k^{2} a^{2} - \gamma^{2}} \cos \phi + \gamma \sin \phi\right)\right]}{(k^{2} a^{2} - \gamma^{2})^{3/4} H_{n}^{(1)'} \left(\sqrt{k^{2} a^{2} - \gamma^{2}}\right)} d\gamma \right\}
$$
\n(1)

Figure 4: The normal mathematics style.

$$
i\hbar\frac{\partial\psi}{\partial t}=\hat{H}_{f}\psi=\left(\mathfrak{c}\stackrel{\rightarrow}{\hat{\alpha}}\stackrel{\rightarrow}{p}+m_{0}\mathfrak{c}^{2}\hat{\beta}\right)\psi
$$

The integral representation of Bessel function  $J_\nu(z)$ :

$$
J_{\nu}(z) = \frac{1}{\pi} \int_0^{\pi} \cos(z \sin(\theta) - \nu \theta) d\theta
$$

$$
- \frac{\sin(\nu \pi)}{\pi} \int_0^{\infty} e^{z \sinh t - \nu t} dt \, (|\arg z| < \frac{1}{2}\pi)
$$

The expansion of Coulomb wave functions in terms of Bessel-Clifford functions:

$$
F_L(\eta, \varrho) = C_L(\eta) \frac{(2L+1)!}{(2\eta)^{2L+1}} \varrho^{-L} \sum_{k=2L+1}^{\infty} b_k t^{k/2} I_k(2\sqrt{t})
$$

with  $b_{2L+1} = 1$ ,  $b_{2L+2} = 0$  and  $4\eta^2 (k - 2L) b_{k+1} + k b_{k-1} + b_{k-2} = 0$ .

A radical identity:

$$
\sqrt{\frac{1}{2}} \cdot \sqrt{\frac{1}{2} + \frac{1}{2} \sqrt{\frac{1}{2}} \cdot \sqrt{\frac{1}{2} + \frac{1}{2} \sqrt{\frac{1}{2} + \frac{1}{2} \sqrt{\frac{1}{2}}}} \cdot ...} = \frac{2}{\pi}
$$
\n
$$
p(R, \phi, \theta) \sim \rho \omega^2 e^{-i\pi/4} \sqrt{\frac{a}{2\pi^3 R \cos \phi}} \sum_{n=0}^{\infty} (-i)^n \cos(n\theta)
$$
\n
$$
\times \left\{ \int_{-\infty}^{\infty} \frac{\tilde{W}_n(\gamma) \exp\left[iR/a\left(\sqrt{k^2 a^2 - \gamma^2} \cos \phi + \gamma \sin \phi\right)\right]}{(k^2 a^2 - \gamma^2)^{3/4} H_n^{(1)'}\left(\sqrt{k^2 a^2 - \gamma^2}\right)} d\gamma \right\}
$$
\n(2)

Figure 5: The bold mathematics style.

$$
\dot{\mathbb{1}}\hbar\frac{\partial\psi}{\partial t} = \hat{H}_{f}\psi = \left(\mathbf{c}\,\hat{\vec{\alpha}}\,\hat{\vec{p}} + m_{0}\,\mathbf{c}^{2}\,\hat{\beta}\right)\psi
$$

The integral representation of Bessel function  $J_\nu(z)$  :

$$
J_{\nu}(z) = \frac{1}{\pi} \int_0^{\pi} \cos(z \sin(\theta) - \nu \theta) d\theta
$$

$$
-\frac{\sin(\nu \pi)}{\pi} \int_0^{\infty} e^{z \sinh t - \nu t} dt \, (\vert \arg z \vert < \frac{1}{2}\pi)
$$

The expansion of Coulomb wave functions in terms of Bessel-Clifford functions:

$$
F_{L}(\eta\,, \varrho)=C_{L}(\eta)\frac{(2\,L+1)\, !}{(2\,\eta\,)^{2\,L+1}}\varrho^{-L}\sum_{k=2\,L+1}^{\infty}b_{k}\,t^{k/2}\,I_{k}(2\sqrt{t})
$$

with  $b_{2L+1} = 1$ ,  $b_{2L+2} = 0$  and  $4\eta^2$  ( $k - 2L$ )  $b_{k+1} + k b_{k-1} + b_{k-2} = 0$ .

A radical identity:

$$
\sqrt{\frac{1}{2}} \cdot \sqrt{\frac{1}{2} + \frac{1}{2}\sqrt{\frac{1}{2}}} \cdot \sqrt{\frac{1}{2} + \frac{1}{2}\sqrt{\frac{1}{2} + \frac{1}{2}\sqrt{\frac{1}{2}}} \cdot ...} = \frac{2}{\pi}
$$
\n
$$
p(R, \phi, \theta) \sim \rho \omega^{2} e^{-i\pi/4} \sqrt{\frac{a}{2\pi^{3}R\cos\phi}} \sum_{n=0}^{\infty} (-1)^{n} \cos(n\theta)
$$
\n
$$
\times \left\{ \int_{-\infty}^{\infty} \frac{\tilde{W}_{n}(\gamma) \exp\left[iR/a\left(\sqrt{k^{2}a^{2} - \gamma^{2}}\cos\phi + \gamma\sin\phi\right)\right]}{(k^{2}a^{2} - \gamma^{2})^{3/4} H_{n}^{(1)'}\left(\sqrt{k^{2}a^{2} - \gamma^{2}}\right)} d\gamma \right\}
$$
\n(3)

Figure 6: The mono mathematics style.

$$
\dot{\mathbb{m}}\frac{\partial\psi}{\partial t}=\hat{H}_{f}\psi=\left(\mathbb{c}\;\hat{\vec{\alpha}}\;\hat{\vec{P}}+m_{0}\;\mathbb{c}^{2}\;\hat{\beta}\right)\psi
$$

The integral representation of Bessel function  $J_\nu(z)$ :

$$
J_{\nu}(z) = \frac{1}{\pi} \int_0^{\pi} \cos(z \sin(\theta) - \nu \theta) d\theta
$$

$$
-\frac{\sin(\nu \pi)}{\pi} \int_0^{\infty} e^{z \sinh t - \nu t} dt \; (|\arg z| < \frac{1}{2}\pi)
$$

The expansion of Coulomb wave functions in terms of Bessel-Clifford functions:

$$
F_{_L}(\eta\,,\,\varrho)=C_{_L}(\eta)\,\frac{(2\,L+1)\,!}{(2\,\eta\,)^{\,2\,L+1}}\varrho^{-L}\sum_{k=2\,L+1}^\infty b_k\,t^{k/2}\,I_k(2\sqrt{t})
$$

with  $b_{2L+1} = 1$ ,  $b_{2L+2} = 0$  and  $4\eta^2$  ( $k - 2L$ )  $b_{k+1} + k b_{k-1} + b_{k-2} = 0$ .

A radical identity:

$$
\sqrt{\frac{1}{2}} \cdot \sqrt{\frac{1}{2} + \frac{1}{2} \sqrt{\frac{1}{2}} \cdot \sqrt{\frac{1}{2} + \frac{1}{2} \sqrt{\frac{1}{2} + \frac{1}{2} \sqrt{\frac{1}{2} + \frac{1}{2} \sqrt{\frac{1}{2} + \frac{1}{2} \sqrt{\frac{1}{2} + \frac{1}{2} \sqrt{\frac{1}{2} + \frac{1}{2} \sqrt{\frac{1}{2} + \frac{1}{2} \sqrt{\frac{1}{2} + \frac{1}{2} \sqrt{\frac{1}{2} + \frac{1}{2} \sqrt{\frac{1}{2} \sqrt{\frac{1}{2} \
$$

Figure 7: The mono bold mathematics style.

fonts and to the style file. The most important additions are double-struck digits and the symbols for Euro currency  $(\epsilon)$  and logical operations.

### **6 Bug Reports**

I have still some free positions in the virtual fonts. All users are asked to contribute requests for PostScript font symbols that are missed in the TEX fonts.

The virtual fonts (spacing, italic correction, placement of super- and subscripts, and so on) as well as the style file, wrisym.sty, may still have some errors. Please report any bugs via email to:

kuska@informatik.uni-leipzig.de fontpack@wolfram.com

Please start the subject line with "Mathematica Font Bug" and attatch a  $\triangle E$ E $X2$ file that shows the error. I will try to fix any errors as soon as posible.

### **7 Copyright**

Wolfram Research, Inc. reserves the right to control all distribution of the *Mathematica* fonts and does not, at this time, allow them to be widely distributed via any servers, archives, or non-Wolfram Research software products of any kind without their express written consent. There are no restrictions on embedding the fonts in documents transmitted to service bureaus, publishers, or other users of Wolfram Research products. There are no restrictions on widely distributing metrics files generated from the *Mathematica* fonts.

The copyright of all files in the "*Mathematica* Virtual Font Package" belongs to Jens-Peer Kuska.

The files may be freely copied, distributed, and used, provided no changes whatsoever are made. All users are asked to help keep the virtual font files and the style consistent and "uncorrupted," so they remain identical everywhere in the world. Changes are permissible only if the modified file is given a new name, different from the names of existing files, and only if the modified file is clearly identified as not being part of the "*Mathematica* Virtual Font Package".

Every effort has been made to produce correct and useful macros and fonts, in order to help promote computer science research and *Mathematica*, but no warranty of any kind should be assumed.

### **Acknowledgments**

André Kuzniarek, Gregg Snyder, and Stephen Wolfram made the original font design. Andy Hunt prepared the Version 2.0 PostScript fonts and fine tuned the fonts for use with the new set of virtual fonts. Many thanks go to Wolfram Research for the creation of this set of mathematical PostScript fonts.

The cover picture of the manual is a modified picture from Duane Bibby from the LATEX manual.

## **References**

- [1] Michel Gossens, Sebastian Rahtz, and Frank Mittlebach, *The EIFX Graphics Companion*, Reading, Massachusetts, Addison-Wesley, 1997.
- [2] Michel Gossens, Frank Mittlebach, and Alexander Samarin, *The ETEX Companion*, Reading, Massachusetts, Addison-Wesley, 1994.
- [3] Donald E. Knuth, *The T<sub>F</sub>Xbook*, Reading, Massachusetts, Addison-Wesley, 1984.

# **Appendix: Character Tables**

The following tables give the references for the defined characters and symbols when the wrisym.sty package is used.

| Name             | Alias                 | Normal                  | Bold             |
|------------------|-----------------------|-------------------------|------------------|
| \ee              | \ExponetialE          | $\mathfrak{e}$          | $\boldsymbol{e}$ |
| \ii              | \ComplexI             | i                       | i                |
| \jj              | \ComplexJ             | Ĵ                       | j                |
| \dd              | \DifferentialD        | ď                       | ď                |
| \DD              | \CapitalDifferentialD | D                       | D                |
| \DoublePi        |                       | π                       | π                |
| \EulerGamma      |                       | $\gamma$                | γ                |
| \ScriptDotlessI  |                       | $\iota$                 | $\mathbf{r}$     |
| \ScriptDotlessJ  |                       | J                       | J                |
| <b>HBar</b>      | \hbar                 | $\hbar$                 | ħ                |
| \Mho             |                       | Ω                       | Ω                |
| \lambdaslash     |                       | λ                       | λ                |
| <i>Angstroem</i> |                       | Å                       | Å                |
| \beth            |                       | J                       | ⊐                |
| \daleth          |                       | ┑                       | ┑                |
| \gimel           |                       | J                       | J                |
| \Digamma         |                       | $\overline{\mathrm{F}}$ | F                |
| \Stigma          |                       | ς                       | ς                |
| <b>\Koppa</b>    |                       | Q                       | Q                |
| \Sampi           |                       | $\partial$              | $\partial$       |
| \digamma         |                       | f                       | f                |
| \stigma          |                       | ς                       | ς                |
| \koppa           |                       | $\overline{Q}$          | $\boldsymbol{Q}$ |
| \sampi           |                       | G                       | Ð                |
| \varkappa        |                       | $\chi$                  | $\boldsymbol{x}$ |
| <b>\Euler</b>    | \euler                | ε                       | E                |
| \Micro           |                       | μ                       | μ                |

Table 2: Additional characters.

| \ScriptZero     | \scZero             | 0                 | \Script0ne   | \sc0ne                          | 1                           |
|-----------------|---------------------|-------------------|--------------|---------------------------------|-----------------------------|
| \ScriptTwo      | \scTwo              | 2                 | \ScriptThree | $\setminus$ sc $\texttt{Three}$ | $\mathfrak{Z}$              |
| \ScriptFour     | \scFour             | $\overline{4}$    | \ScriptFive  | \scFive                         | 5                           |
| \ScriptSix      | \scSix              | 6                 | \ScriptSeven | \scSeven                        | 7                           |
| \ScriptEight    | \scEight            | 8                 | \ScriptNine  | \scNine                         | 9                           |
| \ScriptCapitalA | $\sC$               | A                 | \ScriptA     | \sca                            | a                           |
| \ScriptCapitalB | $\setminus$ sc $B$  | B                 | \ScriptB     | \scb                            | b                           |
| \ScriptCapitalC | $\csc$              | C                 | \ScriptC     | $\csc$                          | $\mathcal{C}_{0}$           |
| \ScriptCapitalD | \scD                | $\mathcal{D}$     | \ScriptD     | \scd                            | d                           |
| \ScriptCapitalE | $\backslash$ sc $E$ | ${\cal E}$        | \ScriptE     | \sce                            | $\epsilon$                  |
| \ScriptCapitalF | \scF                | F                 | \ScriptF     | $\setminus$ scf                 | f                           |
| \ScriptCapitalG | \scG                | G                 | \ScriptG     | $\csc$                          | $\mathcal{G}$               |
| \ScriptCapitalH | \scH                | H                 | \ScriptH     | \sch                            | h                           |
| \ScriptCapitalI | \scI                | $\mathcal{I}$     | \ScriptI     | \sci                            | í                           |
| \ScriptCapitalJ | \scJ                | $\mathcal{J}$     | \ScriptJ     | \sci                            | Ĵ                           |
| \ScriptCapitalK | \scK                | K                 | \ScriptK     | \sck                            | k                           |
| \ScriptCapitalL | \scL                | L                 | \ScriptL     | \scl                            | $\mathfrak l$               |
| \ScriptCapitalM | \scM                | M                 | \ScriptM     | $\sum$                          | m                           |
| \ScriptCapitalN | \scN                | N                 | \ScriptN     | $\s c$ n                        | n                           |
| \ScriptCapital0 | \scO                | 0                 | \Script0     | $\succeq$                       | $\mathcal{O}$               |
| \ScriptCapitalP | \scP                | $\mathcal{P}$     | \ScriptP     | $\s c$                          | p                           |
| \ScriptCapitalQ | \scQ                | Q                 | \ScriptQ     | $\succeq$                       | q                           |
| \ScriptCapitalR | \scR                | R                 | \ScriptR     | $\setminus$ scr                 | r                           |
| \ScriptCapitalS | \scS                | $\mathcal{S}_{0}$ | \ScriptS     | $\sccs$                         | $\mathcal{S}_{\mathcal{S}}$ |
| \ScriptCapitalT | \scT                | $\mathcal{T}$     | \ScriptT     | $\setminus$ sct                 | $\bar{t}$                   |
| \ScriptCapitalU | \scU                | U                 | \ScriptU     | \scu                            | u                           |
| \ScriptCapitalV | \scV                | $\gamma$          | \ScriptV     | $\sc{scv}$                      | $\mathcal V$                |
| \ScriptCapitalW | \scW                | W                 | \ScriptW     | \scw                            | w                           |
| \ScriptCapitalX | \scX                | $\chi$            | \ScriptX     | $\sccx$                         | $\chi$                      |
| \ScriptCapitalY | \scY                | y                 | \ScriptY     | $\searrow$                      | y                           |
| \ScriptCapitalZ | \scZ                | $\overline{z}$    | \ScriptZ     | $\csc$                          | z                           |

Table 3: Script characters. You can use \mathcal to get several Script characters and digits 0123456789.

Table 4: Double-struck characters. You can use **\mathbb** to get several Double\$truck characters and double-struck numbers  $Q123456789$ .

| \DoubleStruckZero     | \dsZero               |                | \DoubleStruckOne   | <b>\ds0ne</b>   | 1            |
|-----------------------|-----------------------|----------------|--------------------|-----------------|--------------|
| \DoubleStruckTwo      | \dsTwo                | $\mathfrak{D}$ | \DoubleStruckThree | \dsThree        | 3            |
| \DoubleStruckFour     | <b>\dsFour</b>        | 4              | \DoubleStruckFive  | <b>\dsFive</b>  | 5            |
| \DoubleStruckSix      | \dsSix                | 6              | \DoubleStruckSeven | <b>\dsSeven</b> | 7            |
| \DoubleStruckEight    | \dsEight              | 8              | \DoubleStruckNine  | <b>\dsNine</b>  | 9            |
| \DoubleStruckCapitalA | \dsA                  | $\mathbb{A}$   | \DoubleStruckA     | \dsa            | a            |
| \DoubleStruckCapitalB | $\dagger$             | B              | \DoubleStruckB     | \dsb            | ħ            |
| \DoubleStruckCapitalC | $\text{dsC}$          | $\mathbb{C}$   | \DoubleStruckC     | \dsc            | C            |
| \DoubleStruckCapitalD | \dsD                  | D              | \DoubleStruckD     | \dsd            | d            |
| \DoubleStruckCapitalE | \dsE                  | E              | \DoubleStruckE     | \dse            | e            |
| \DoubleStruckCapitalF | \dsF                  | F              | \DoubleStruckF     | \dsf            | ſ            |
| \DoubleStruckCapitalG | $\dagger$             | G              | \DoubleStruckG     | \dsg            | g            |
| \DoubleStruckCapitalH | \dsH                  | н              | \DoubleStruckH     | \dsh            | ħ            |
| \DoubleStruckCapitalI | \dsI                  | Π              | \DoubleStruckI     | \dsi            | Ť            |
| \DoubleStruckCapitalJ | \dsJ                  | J.             | \DoubleStruckJ     | \dsj            | J            |
| \DoubleStruckCapitalK | \dsK                  | K              | \DoubleStruckK     | \dsk            | k            |
| \DoubleStruckCapitalL | \dsL                  | L              | \DoubleStruckL     | \dsl            | 1            |
| \DoubleStruckCapitalM | \dsM                  | M              | \DoubleStruckM     | $\delta$        | m            |
| \DoubleStruckCapitalN | \dsN                  | N              | \DoubleStruckN     | \dsn            | m            |
| \DoubleStruckCapital0 | $\delta$              | $\mathbf{O}$   | \DoubleStruck0     | \dso            | $\bf{0}$     |
| \DoubleStruckCapitalP | $\langle dsP \rangle$ | $\mathbb{P}$   | \DoubleStruckP     | \dsp            | $\mathbb{p}$ |
| \DoubleStruckCapitalQ | \dsQ                  | Q              | \DoubleStruckQ     | \dsq            | q            |
| \DoubleStruckCapitalR | $\dagger$             | $\mathbb{R}$   | \DoubleStruckR     | \dsr            | T            |
| \DoubleStruckCapitalS | \dsS                  | S              | \DoubleStruckS     | \dss            | S            |
| \DoubleStruckCapitalT | \dsT                  | T              | \DoubleStruckT     | \dst            | 1            |
| \DoubleStruckCapitalU | \dsU                  | U              | \DoubleStruckU     | \dsu            | u            |
| \DoubleStruckCapitalV | \dsV                  | $\mathbf{V}$   | \DoubleStruckV     | \dsv            | $\mathbf{v}$ |
| \DoubleStruckCapitalW | \dsW                  | W              | \DoubleStruckW     | \dsw            | W            |
| \DoubleStruckCapitalX | $\dagger$             | $\mathbb X$    | \DoubleStruckX     | $\dsc$          | $\mathbf x$  |
| \DoubleStruckCapitalY | \dsY                  | Y              | \DoubleStruckY     | \dsy            | y            |
| \DoubleStruckCapitalZ | \dsZ                  | $\mathbb{Z}$   | \DoubleStruckZ     | \dsz            | Z            |

| \GothicCapitalA        | \goA                                 | A           | A             | <b>\GothicA</b> | \goa | a             | $\mathfrak a$ |
|------------------------|--------------------------------------|-------------|---------------|-----------------|------|---------------|---------------|
| \GothicCapitalB        | \goB                                 | B           | B             | <b>\GothicB</b> | \gob | b             | h             |
| \GothicCapitalC        | \goC                                 | $\mathsf c$ | $\mathbf c$   | <b>\GothicC</b> | \goc | C             | C             |
| \GothicCapitalD        | \goD                                 | D           | D             | <b>\GothicD</b> | \god | d             | đ             |
| \GothicCapitalE        | \goE                                 | $\epsilon$  | $\epsilon$    | <b>\GothicE</b> | \goe | e             | e             |
| \GothicCapitalF        | \goF                                 | F           | F             | <b>\GothicF</b> | \gof | f             | f             |
| \GothicCapitalG        | \goG                                 | G           | G             | <b>\GothicG</b> | \gog | g             | g             |
| \GothicCapitalH        | \goH                                 | H           | H             | <b>\GothicH</b> | \goh | h             | h             |
| \GothicCapitalI        | $\sqrt{g}$ oI                        | Ĩ           | Ĩ             | <b>\GothicI</b> | \goi | i             | 1             |
| \GothicCapitalJ        | \goJ                                 | J           | J             | <b>\GothicJ</b> | \goj | i             | ı             |
| \GothicCapitalK        | \goK                                 | K           | K             | <b>\GothicK</b> | \gok | k             | k             |
| \GothicCapitalL        | \goL                                 | L           | L             | <b>\GothicL</b> | \gol | I             | Ĭ             |
| <b>\GothicCapitalM</b> | \goM                                 | m           | m             | <b>\GothicM</b> | \gom | m             | m             |
| \GothicCapitalN        | \goN                                 | n           | n             | <b>\GothicN</b> | \gon | n             | n             |
| \GothicCapital0        | $\qquad \qquad \qquad \setminus$ go0 | O           | $\mathcal{O}$ | <b>\GothicO</b> | \goo | 0             | O             |
| \GothicCapitalP        | $\qquad$                             | P           | P             | <b>\GothicP</b> | \gop | p             | p             |
| \GothicCapitalQ        | \goQ                                 | Q           | Q             | <b>\GothicQ</b> | \goq | q             | q             |
| \GothicCapitalR        | \goR                                 | R           | R             | <b>\GothicR</b> | \gor | r             | r             |
| \GothicCapitalS        | \goS                                 | s           | s             | <b>\GothicS</b> | \gos | $\mathfrak s$ | s             |
| \GothicCapitalT        | \goT                                 | T           | T             | <b>\GothicT</b> | \got | t             | t             |
| \GothicCapitalU        | \goU                                 | u           | u             | <b>\GothicU</b> | \gou | u             | u             |
| \GothicCapitalV        | \goV                                 | v           | v             | <b>\GothicV</b> | \gov | n             | v             |
| \GothicCapitalW        | \goW                                 | W           | w             | <b>\GothicW</b> | \gow | w             | w             |
| \GothicCapitalX        | $\qquadsqrt{g}$                      | x           | x             | <b>\GothicX</b> | \gox | x             | x             |
| \GothicCapitalY        | \goY                                 | Y           | y             | <b>\GothicY</b> | \goy | y             | y             |
| \GothicCapitalZ        | \goZ                                 | Z           | Z             | <b>\GothicZ</b> | \goz | z             | Z             |

Table 5: Gothic characters. You can use \mathfrak to get Gothic characters.

| TEX-Command   |              |                                             |                            |
|---------------|--------------|---------------------------------------------|----------------------------|
| \int          | $\int$       | $\int_a^b f(x) dx$                          | f(x) dx                    |
|               |              | $\int_{0}^{b} f(x) dx$                      | f(x) dx                    |
| \oint         | $\oint$      | $\oint_C f(\zeta) d\zeta$                   | $f(\zeta) d\zeta$          |
|               |              | $\oint_{C} f(\zeta) d\zeta$                 | $f(\zeta)$ d $\zeta$       |
| \dbloint      | ∯            | $\oiint_{\Gamma} f(u, v) du dv$             | f(u, v) du dv              |
|               |              | $\oint_{\Gamma} f(u, v) du dv$              | $f(u, v)$ dudv             |
| \clockoint    | ∮            | $\oint_{\Gamma} f(z) dz$                    | f(z) dz                    |
|               |              | $\oint_{\Gamma} f(z) dz$                    | $f(z)$ dz                  |
| \cntclockoint | ∲            | $\oint_{\Gamma} f(z) dz$                    | $\oint f(z) dz$            |
|               |              | $\oint_{\Gamma} f(z) dz$                    | $f(z)$ dlz                 |
| \sqrint       | ∯            | $\oint_{\Gamma} f(z) dz$                    | $\prod f(z) dz$            |
|               |              | $\oint_{\Gamma} f(z) dz$                    | $f(z)$ dlz                 |
| \fint         | $\mathbf{f}$ | $\int_{-\infty}^{\infty} \frac{f(x)}{x} dx$ | $\frac{f(x)}{f(x)}$ dx     |
|               |              | $\int_{-\infty}^{\infty} \frac{f(x)}{x} dx$ | $f(x)$ <sub>dlx</sub><br>х |

Table 6: Integral signs.

| T <sub>F</sub> X-Command |                      |                                                       |                                                                   |
|--------------------------|----------------------|-------------------------------------------------------|-------------------------------------------------------------------|
| \bigvee                  | V                    | $\bigvee_{i=0}^{n} q_i$                               | n<br>$\vee q_i$<br>$i=0$                                          |
|                          |                      | $V_{i=0}^n q_i$                                       | n<br>$\vee q_i$<br>$i=0$<br>n                                     |
| \bigwedge                | Λ                    | $\bigvee_{i=0}^{n} q_i$                               | $\vee q_i$<br>$i=0$<br>n                                          |
|                          |                      | $V_{i=0}^n q_i$                                       | $\vee q_i$<br>$i=0$<br>n                                          |
| \And                     | Λ                    | $\bigwedge_{i=0}^{n} q_i$                             | $\bigwedge_{i=0} q_i$<br>$\overline{n}$                           |
|                          |                      | $\wedge_{i=0}^n q_i$                                  | $\bigwedge_{i=0}$ $q_i$<br>$\boldsymbol{n}$                       |
| $\lor$ Or                | V                    | $\bigvee_{i=0}^{n} q_i$                               | $\bigvee_{i=0} q_i$<br>$\overline{n}$                             |
|                          |                      | $V_{i=0}^n q_i$                                       | $\vee q_i$<br>$i=0$                                               |
| \Nand                    | $\overline{\wedge}$  | $\overline{\wedge}_{i=0}^{n} q_i$                     | $\overline{\bigwedge_{i=0}^{n} q_i}$                              |
|                          |                      | $\barwedge_{i=0}^n q_i$                               | $\sum\limits_{i=0}^n q_i$                                         |
| \Nor                     | $\bar{\vee}$         | $\overline{\vee}_{i=0}^{n} q_i$                       | $\sum_{i=0}^n q_i$<br>n                                           |
|                          |                      | $\bar{\vee}^n_{i=0}$ $q_{\scriptscriptstyle \vec{1}}$ | $\mathop{\bigtriangledown}\limits_{i=0} \mathop{q_i}\limits$<br>n |
| <b>\Xor</b>              | $\overline{\Lambda}$ | $\vee_{i=0}^{n} q_i$                                  | $\frac{V}{i=0} q_i$<br>$\boldsymbol{n}$                           |
|                          |                      | $\vee_{i=0}^{n} q_i$                                  | $\underline{\vee}_{i=0} q_i$                                      |

Table 7: Logical operators.

| \HookLeftArrow         | $\hookrightarrow$     | $a \hookrightarrow b$     |
|------------------------|-----------------------|---------------------------|
| \HookRightArrow        | د                     | $a \leftrightarrow b$     |
| <b>\MapsTo</b>         | $\mapsto$             | $a \mapsto b$             |
| \MapsFrom              | $\leftarrow$          | $a \leftrightarrow b$     |
| \MapsUp                | $\hat{1}$             | 1                         |
| \MapsDown              | Ţ                     | $\downarrow$              |
| \ShortUpArrow          | ↑                     | $a \uparrow b$            |
| <b>\ShortDownArrow</b> | ↓                     | $a \downarrow b$          |
| \ShortRightArrow       | $\rightarrow$         | $a \rightarrow b$         |
| \ShortLeftArrow        | $\leftarrow$          | $a \leftarrow b$          |
| \LongLeftArrow         | $\leftarrow$          | $a \leftarrow b$          |
| \longleftarrow         | $\longleftarrow$      | $a \leftarrow b$          |
| \LongRightArrow        |                       | $a \rightarrow b$         |
| \longrightarrow        | $\longrightarrow$     | $a \rightarrow b$         |
| \LongLeftRightArrow    | $\longleftrightarrow$ | $a \leftrightarrow b$     |
| \longleftrightarrow    | $\longleftrightarrow$ | $a \leftrightarrow b$     |
| \DblLongLeftArrow      | $\leftarrow$          | $a \Longleftarrow b$      |
| \Longleftarrow         | $\Leftarrow$          | $a \leftarrow b$          |
| \DblLongRightArrow     | $\implies$            | $a \Longrightarrow b$     |
| \Longrightarrow        | $\implies$            | $a \Longrightarrow b$     |
| \DblLongLeftRightArrow | $\Longleftrightarrow$ | $a \Longleftrightarrow b$ |
| \Longleftrightarrow    | $\Longleftrightarrow$ | $a \Longleftrightarrow b$ |

Table 8: Additional and changed arrows 1.

| \RightVectorBar       | $\rightarrow$            | $a \rightarrow b$                 |
|-----------------------|--------------------------|-----------------------------------|
| \LeftVectorBar        | $\overline{}$            | $a \leftarrow b$                  |
| \DownRightVectorBar   | ᅴ                        | $a \rightarrow b$                 |
| \DownLeftVectorBar    | $\overline{}$            | $a \mapsto b$                     |
| \RightTeeVector       | $\mapsto$                | $a \mapsto b$                     |
| <b>\LeftTeeVector</b> | $\leftarrow$             | $a \leftrightarrow b$             |
| \DownRightTeeVector   | ⊢                        | $a \mapsto b$                     |
| \DownLeftTeeVector    | $\overline{\phantom{0}}$ | $a \rightarrow b$                 |
| \RightArrowBar        | $\rightarrow$            | $a \rightarrow b$                 |
| \LeftArrowBar         | $\leftarrow$             | $a \leftarrow b$                  |
| \leftrightharpoonup   | $\overline{\phantom{a}}$ | $a \leftrightarrow b$             |
| \leftrightharpoondown | $\overline{\phantom{0}}$ | $a \rightarrow b$                 |
| \equilibrium          | $\rightleftharpoons$     | $a \rightleftharpoons b$          |
| \revequilibrium       | $\leftrightharpoons$     | $a \Leftrightarrow b$             |
| \Equilibrium          | $\rightleftharpoons$     | $a \rightleftharpoons b$          |
| \RevEquilibrium       | $\leftrightharpoons$     | $a \leftrightharpoons b$          |
| \upharpoonleftup      | 1                        |                                   |
| \upharpoonleftdown    | J                        | $\downarrow$                      |
| \upharpoonrightup     | ħ                        | N.                                |
| \upharpoonrightdown   | l                        |                                   |
| \leftupdownharpoon    | 1                        | 111                               |
| \rightupdownharpoon   | 戊                        | $\prod_{i=1}^{n}$                 |
| \UpArrowBar           | ₹                        | ↑1                                |
| \DownArrowBar         | ₹                        | $\bar{\uparrow}$ $\bar{\uparrow}$ |

Table 9: Additional and changed arrows 2.

| 1                  | 11                                     |
|--------------------|----------------------------------------|
| $\overline{1}$     | $\lfloor \uparrow \uparrow \rfloor$    |
| Ţ                  | 11                                     |
| Ţ                  | LI                                     |
| $\overline{1}$     | 1 T 1                                  |
| Ī                  | $\lceil \rceil$                        |
| 1                  | $\overline{1}$                         |
| Ţ                  | $\downarrow$ $\downarrow$ $\downarrow$ |
| 11                 | 11                                     |
| 11                 |                                        |
| $\rightleftarrows$ | $a \neq b$                             |
| ⇆                  | $a \Leftrightarrow b$                  |
| 11                 | $\frac{1}{2}$                          |
| IJî                | IJÎ                                    |
|                    |                                        |

Table 10: Additional and changed arrows 3.

| T <sub>F</sub> X command      | Symbol                   | Example                   |
|-------------------------------|--------------------------|---------------------------|
| \RightArrowFill[length]       | $\longrightarrow$        | $a \longrightarrow b$     |
| \LeftArrowFill/length]        | $\longleftarrow$         | $a \longleftarrow b$      |
| \LRArrowFill[length]          | $\longleftrightarrow$    | $a \longleftrightarrow b$ |
| \DblRightArrowFill[length]    | $\implies$               | $a \longrightarrow b$     |
| \DblLeftArrowFill[length]     | $\Leftarrow$             | $a \Longleftarrow b$      |
| \DblLRArrowFill[length]       | $\Longleftrightarrow$    | $a \Longleftrightarrow b$ |
| \RightHarpoonUpFill[length]   | $\overline{\phantom{0}}$ | $a \longrightarrow b$     |
| \LeftHarpoonUpFill/length]    |                          | $a \longleftarrow b$      |
| \RightHarpoonDownFill[length] | $\overline{\phantom{0}}$ | $a \longrightarrow b$     |
| \LeftHarpoonDownFill[length]  |                          | $a \longleftarrow b$      |
| \LRHarpoonUpFill[length]      | $\overline{\phantom{a}}$ | $a \longrightarrow b$     |
| \LRHarpoonDownFill[length]    | $\overline{\phantom{0}}$ | $a \longrightarrow b$     |
| \EquilibriumFill[length]      | $\rightleftharpoons$     | $a \rightleftharpoons b$  |
| \RevEquilibriumFill[length]   | $\leftrightharpoons$     | $a \equiv b$              |
| \RightLeftArrowFill[length]   | $\overrightarrow{ }$     | $a \rightleftharpoons b$  |
| \LeftRightArrowFill[length]   | $\leftrightharpoons$     | $a \longrightarrow b$     |

Table 11: Extensible horizontal arrows. All arrows have a length argument.

Table 12: Dots as time derivatives.

| <b>\Dot</b>   | $\dot{a}(t)$             | $\dot{a}(t)$           |
|---------------|--------------------------|------------------------|
| <b>\DDot</b>  | $\ddot{a}(t)$            | $\ddot{a}(t)$          |
| <b>\DDDot</b> | $\dddot{a}(t)$           | $\dddot{a}(t)$         |
| \vec          |                          |                        |
| <b>\lrvec</b> | $\overleftrightarrow{A}$ | $\boldsymbol{A}$       |
| \lvec         | $\tilde{A}$              | Ã                      |
| <b>Nec</b>    | À                        | Ā                      |
| <b>\LRVec</b> | $\overleftrightarrow{A}$ | $\boldsymbol{\vec{A}}$ |
| <b>\LVec</b>  |                          |                        |

| \overparen{argument}<br>\underparen{argument}     | $a + b$<br>$a + b$ | $a+b+c$<br>$a+b+c$ | $a+b+x+y$<br>$a+b+x+y$ |
|---------------------------------------------------|--------------------|--------------------|------------------------|
| \overbracket{argument}<br>\underbracket{argument} | $a + b$<br>$a + b$ | $a+b+c$<br>$a+b+c$ | $a+b+x+y$<br>$a+b+x+y$ |
| \OverBracket{argument}<br>\UnderBracket{argument} | $a + b$<br>$a + b$ | $a+b+c$<br>$a+b+c$ | $a+b+x+y$<br>$a+b+x+y$ |
| \overbrace{argument}<br>\underbrace{argument}     | $a + b$<br>$a + b$ | $a+b+c$<br>$a+b+c$ | $a+b+x+y$<br>$a+b+x+y$ |
| \overleftarrow{argument}                          | $a + b$            | $a+b+c$            | $a+b+x+y$              |
| \overrightarrow{argument}                         | $a + b$            | $a+b+c$            | $a+b+x+y$              |
| \overleftharpoon{argument}                        | $a + b$            | $a+b+c$            | $a+b+x+y$              |
| \overrightharpoon{argument}                       | $a + b$            | $\overline{a+b+c}$ | $a+b+x+y$              |
| \over1rharpoon{argument}                          | $a + b$            | $a+b+c$            | $a+b+x+y$              |

Table 13: Over- and underbraces, brackets, and so on.

| \therefore            | a : b                 |
|-----------------------|-----------------------|
| \because              | a : b                 |
| \Proportion           | a::b                  |
| \neq                  | $a \neq b$            |
| \dotequal             | $a \doteq b$          |
| \nasymp               | $a * b$               |
| \nequiv               | $a \neq b$            |
| \nsupseteq            | $a \not\supseteq b$   |
| \nsubseteq            | $a \not\supseteq b$   |
| \nsqsupseteq          | $a \not\sqsubseteq b$ |
| \nsqsubseteq          | $a \not\sqsupseteq b$ |
| \nleq                 | $a \not\leq b$        |
| \ngeq                 | $a \not\geq b$        |
| \npreceq              | $a \neq b$            |
| \nsucceq              | $a \not\equiv b$      |
| \nsim                 | $a \star b$           |
| \cong                 | $a \cong b$           |
| \ncong                | $a \not\equiv b$      |
| \napprox              | $a \not\approx b$     |
| \nsubset              | $a \notin b$          |
| \nsupset              | $a \not\supset b$     |
| $\n\times$            | $a \not\ll b$         |
| \ngg                  | $a \not\gg b$         |
| \nprec                | $a * b$               |
| \nsucc                | $a * b$               |
| \nin                  | $a \notin b$          |
| \nni                  | $a \not\Rightarrow b$ |
| \nless                | $a \nless b$          |
| \ngtr                 | $a \geq b$            |
| \bumpeq               | $a \approx b$         |
| \Bumpeq               | $a \approx b$         |
| \nbumpeq              | $a \neq b$            |
| \nBumpeq              | $a \neq b$            |
| \NotVerticalBar       | ałb                   |
| \NotDoubleVerticalBar | altb                  |

Table 14: Relations and negated binary relations 1.

| \unlhd                   | $a \leq b$               |
|--------------------------|--------------------------|
| \unrhd                   | $a \triangleright b$     |
| \nunlhd                  | a ⊭ b                    |
| \nunrhd                  | $a \not\equiv b$         |
| \backepsilon             | $a \ni b$                |
| \TildeEqual              | $a \simeq b$             |
| \NotTildeEqual           | $a \neq b$               |
| \NestedLessLess          | $a \ll b$                |
| <i>NotNestedLessLess</i> | $a \not\leq b$           |
| \NestedGreaterGreater    | $a \ge b$                |
| \NotNestedGreaterGreater | $a \not\gg b$            |
| <b>\GreaterLess</b>      | $a \leq b$               |
| <i>NotGreaterLess</i>    | $a \not\leq b$           |
| \GreaterTilde            | $a \geq b$               |
| \LessTilde               | $a \leq b$               |
| \NotGreaterTilde         | $a \not\geq b$           |
| \NotLessTilde            | $a \not\leq b$           |
| \PrecedesSlantEqual      | $a \leq b$               |
| \SucceedsSlantEqual      | $a \ge b$                |
| \NotPrecedesSlantEqual   | $a \neq b$               |
| \NotSucceedsSlantEqual   | $a \neq b$               |
| <b>\PrecedesTilde</b>    | $a \leq b$               |
| <b>\SucceedsTilde</b>    | $a \geq b$               |
| \NotPrecedesTilde        | $a \not\preccurlyeq b$   |
| \NotSucceedsTilde        | $a \not\equiv b$         |
| \RightTriangle           | $a \triangleright b$     |
| \LeftTriangle            | $a \triangleleft b$      |
| \NotRightTriangle        | $a \not\triangleright b$ |
| \NotLeftTriangle         | $a \triangleleft b$      |
| \RightTriangleBar        | $a \triangleright b$     |
| \LeftTriangleBar         | $a \triangleleft b$      |
| \NotRightTriangleBar     | $a \not\triangleright b$ |
| \NotLeftTriangleBar      | $a \triangleleft b$      |
| \LessFullEqual           | $a \leq b$               |
| \GreaterFullEqual        | $a \geq b$               |
| \NotLessFullEqual        | $a\not\leq b$            |
| \NotGreaterFullEqual     | $a \not\geq b$           |
| \LessEqualGreater        | $a \leq b$               |
| \GreaterEqualLess        | $a \geq b$               |

Table 15: Relations and negated binary relations 2.

Table 16: Angle.

| Name            | Alias           | normal | bold |
|-----------------|-----------------|--------|------|
| \Angle          | \angle          |        |      |
| \rightangle     | \RightAngle     |        |      |
| \measuredangle  | \MeasuredAngle  |        |      |
| \sphericalangle | \SphericalAngle |        |      |

Table 17: Text symbols. The text symbols are all defined with a closing \xspace.

| MathLogo                        | <b>MATHEMATICA®</b> | <b>MathIcon</b>      | 鑗               |
|---------------------------------|---------------------|----------------------|-----------------|
| <b>\KernelIcon</b>              | ❀                   | \Wolf                | Æ               |
| <b>\WatchIcon</b>               | ۰                   | \LightBulb           | Ò.              |
| \HappySmiley                    | Θ                   | \NeutralSmiley       | Θ               |
| \SadSmiley                      | 同                   | \FreakedSmiley       | Ő               |
| \WaringSign                     | Λ                   | \AliasDelimiter      |                 |
| \male                           | ¥                   | \female              | ൪               |
| <b>\CommandKey</b>              | <b>CMD</b>          | <b>\ControlKey</b>   | <b>CTRL</b>     |
| \AltKey                         | <b>ALT</b>          | \Mode0neKey          | MOD1            |
| \ModeTwoKey                     | MOD2                | \CloverLeaf          | $\mathfrak{H}$  |
| \ReturnIndicator                | ↵                   | \DottedSquare        |                 |
| \LeftModfied                    |                     | \RightModfied        |                 |
| <b>\EscapeKey</b>               | <b>ESC</b>          | \ReturnKey           | RET             |
| \ShiftKey                       | SHFT                | <b>\SpaceKey</b>     | <b>SPC</b>      |
| \BackspaceKey                   | <b>BCKSPC</b>       | \HomeKey             | HOME            |
| \PageUpKey                      | PGUP                | \PageDownKey         | PGDWN           |
| \EndKey                         | <b>END</b>          | <b>\TabKey</b>       | <b>TAB</b>      |
| \GoToFirstPage                  |                     | \GoToLastPage        |                 |
| <i><b>\GoToPreviousPage</b></i> |                     | <b>\GoToNextPage</b> |                 |
| \FilledUpTriangle               |                     | \EmptyUpTriangle     | $\wedge$        |
| \FilledDownTriangle             |                     | \EmptyDownTriangle   | $\triangledown$ |
| <b>\FilledDiamond</b>           |                     | \EmptyDiamond        | ♦               |
| \FilledSquare                   |                     | \EmptySquare         | п               |
| \FilledSmallSquare              |                     | \EmptySmallSquare    | $\Box$          |
| euro                            | €                   | \sterling            | £               |
| <b>\cent</b>                    | ¢                   | \ven                 | ¥               |
| \DownQuestion                   |                     |                      |                 |

Table 18: Shapes and icons in math and text mode.

| \SpaceIndicator              |                      |                |
|------------------------------|----------------------|----------------|
| \RoundSpaceIndicator         |                      |                |
| \Continuation                |                      |                |
| <b>\ErrorIndicator</b>       | 囜                    | 囜              |
| \UnknownGlyph                |                      | ■              |
| \SelectionPlaceholder        | ī                    | $\blacksquare$ |
| <b>\Placeholder</b>          | $\Box$               | $\Box$         |
| <b>\SixPointedStar</b>       | $\star$              | $\star$        |
| \Rectangle                   | ī                    |                |
| <i><b>\GrayRectangle</b></i> | п                    | П              |
| \EmptyRectangle              | $\Box$               | $\Box$         |
| \Square                      | E                    | Ē              |
| \GraySquare                  | п                    | П              |
| \EmptySquare                 |                      |                |
| <b>\Circle</b>               | $\overline{\bullet}$ | □●●            |
| \GrayCircle                  |                      |                |
| \EmptyCircle                 | $\circ$              | $\circ$        |
| \Ellipsis                    |                      |                |
| \CenterEllipsis              |                      |                |
| \VerticalEllipsis            |                      |                |
| \AscendingEllipsis           |                      |                |
| \DescendingEllipsis          |                      |                |

Table 19: *Mathematica* specials. The symbols here are intended for typesetting notebooks.

| Double brackets |   |  |  |
|-----------------|---|--|--|
| \lpart          | I |  |  |
| \rpart          | I |  |  |
| \llbracket      | I |  |  |
| \rrbracket      | I |  |  |

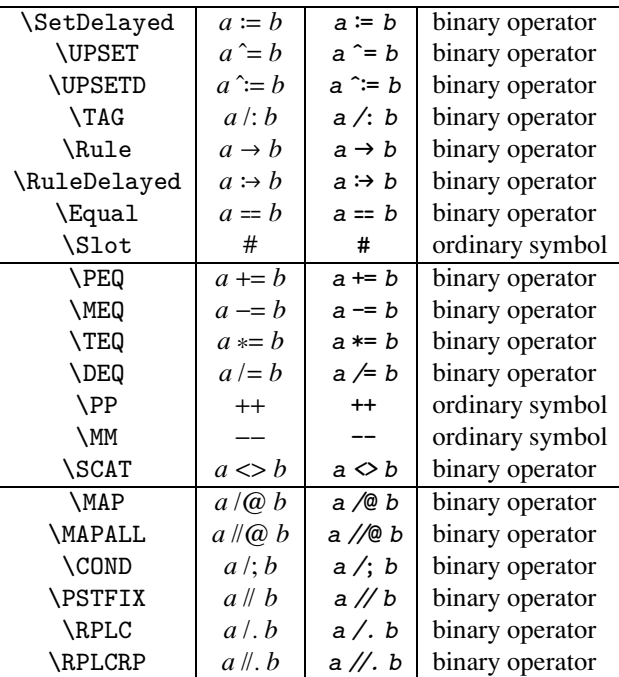